**CADIY3D** for Education

## **ベータテスト用ライセンス**

認証画面から以下のライセンスを入力、またはQRコードを読み込んでください ※青の文字は大文字、赤の文字は小文字です。黒い文字は数字、記号になります。

ID: trial\_20221231

KEY: 8VGF298GbhXAoECkz25n

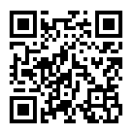